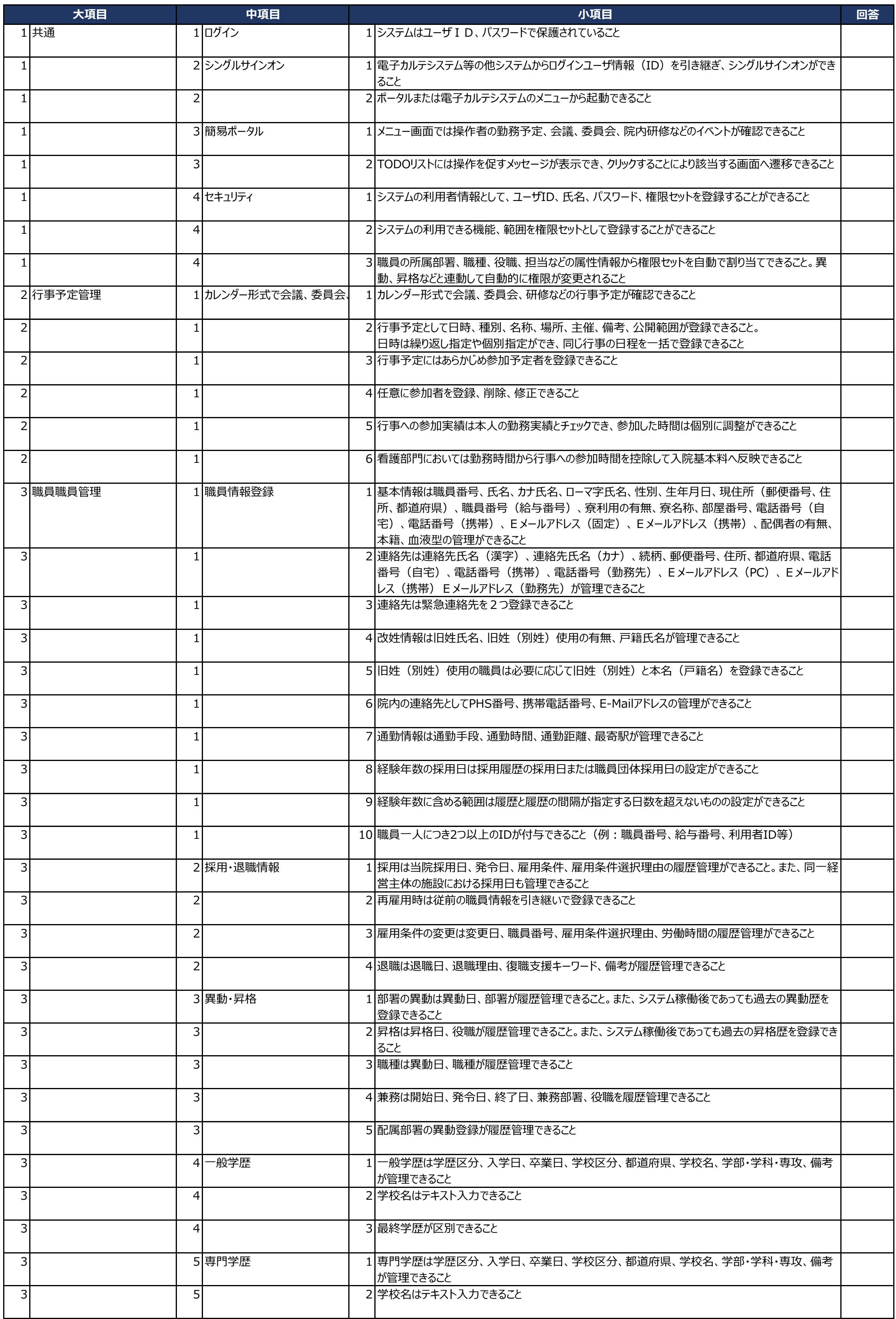

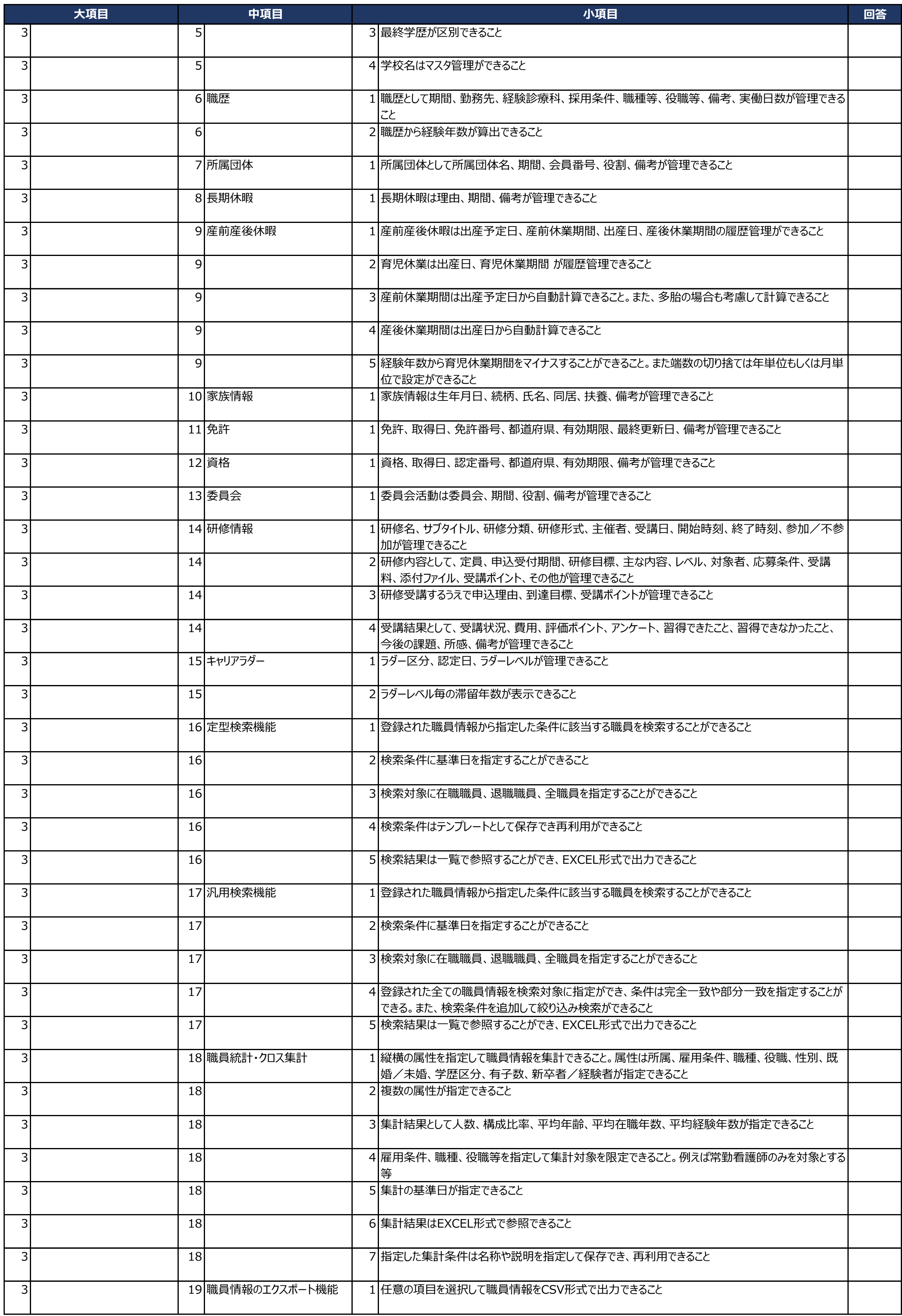

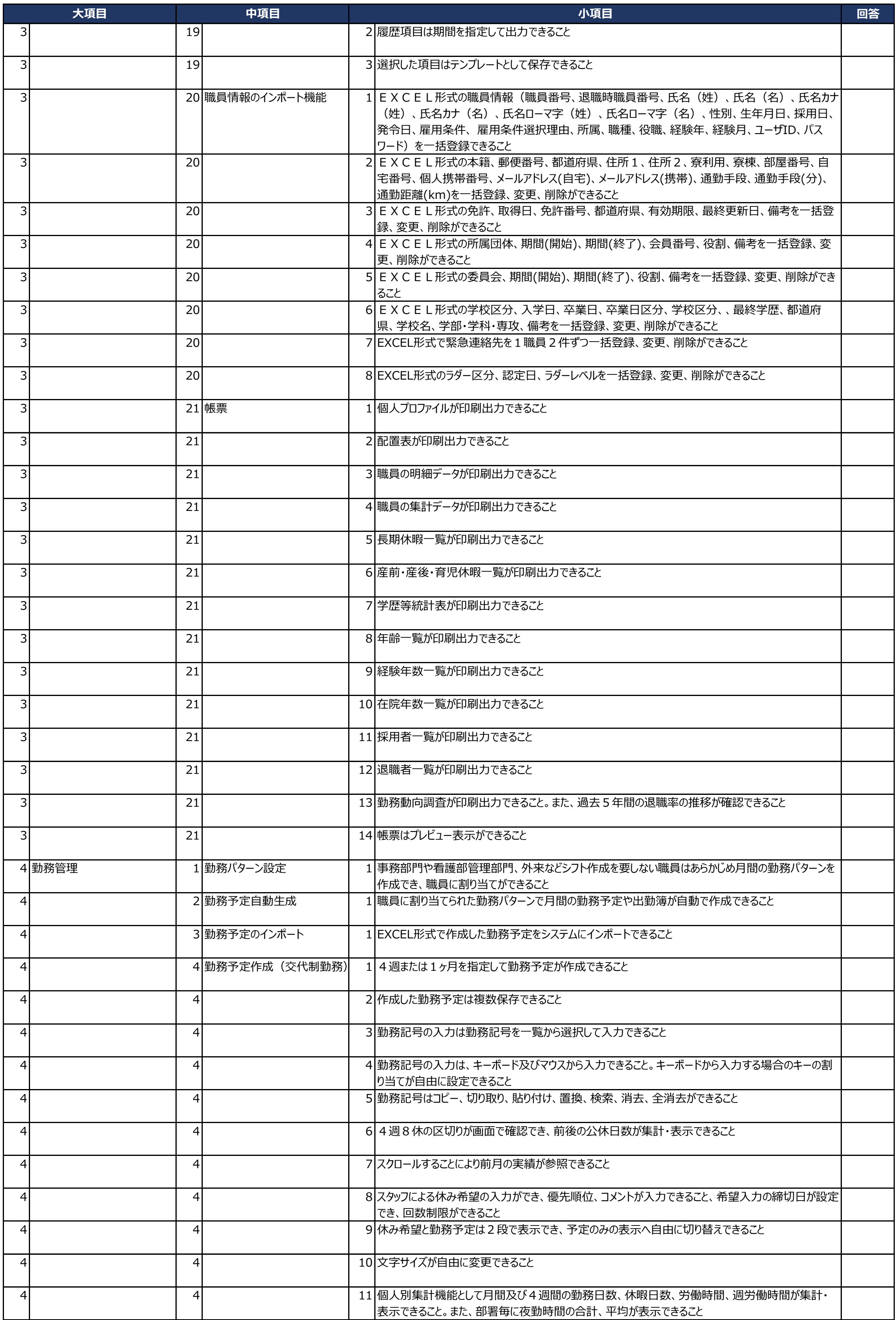

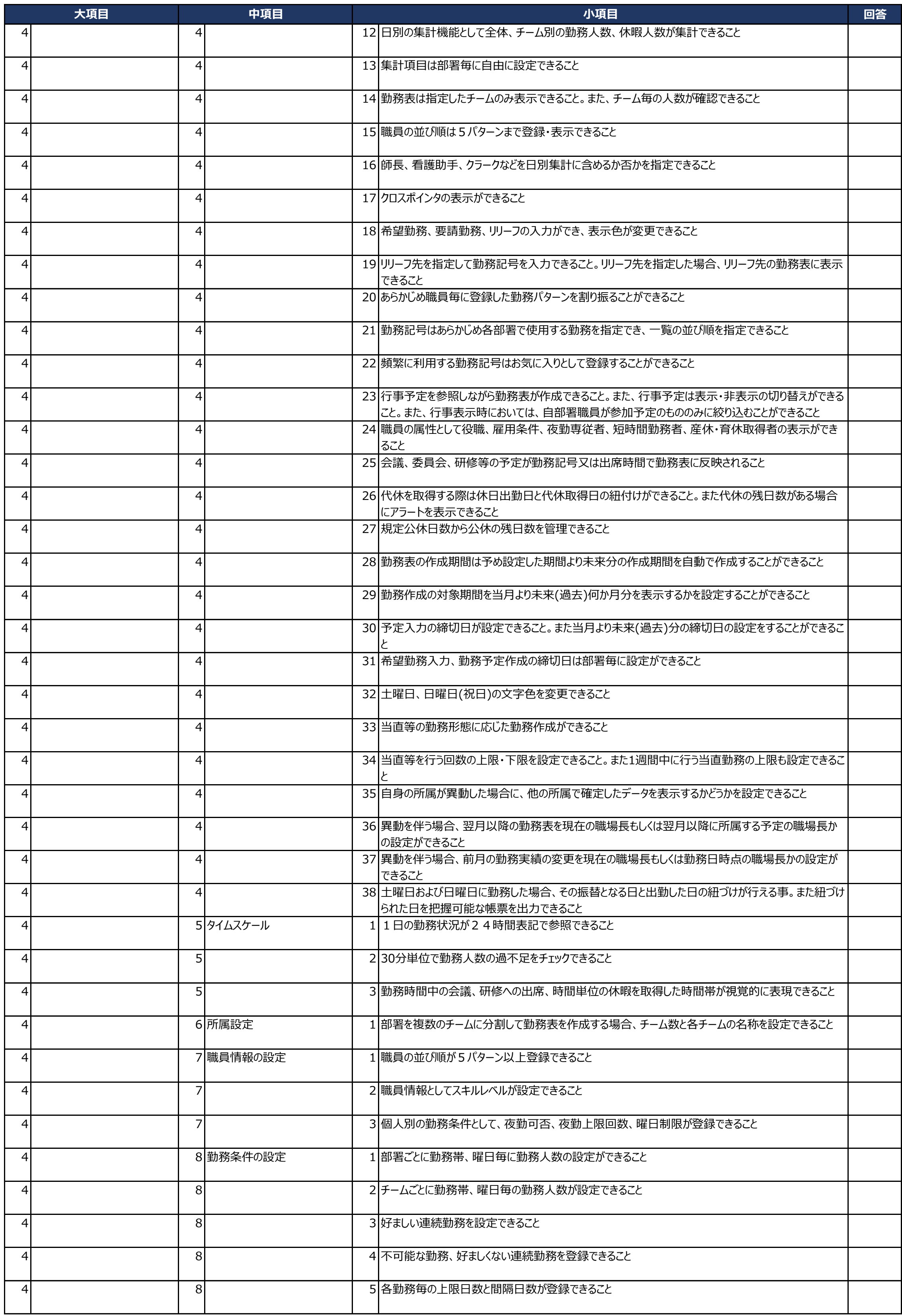

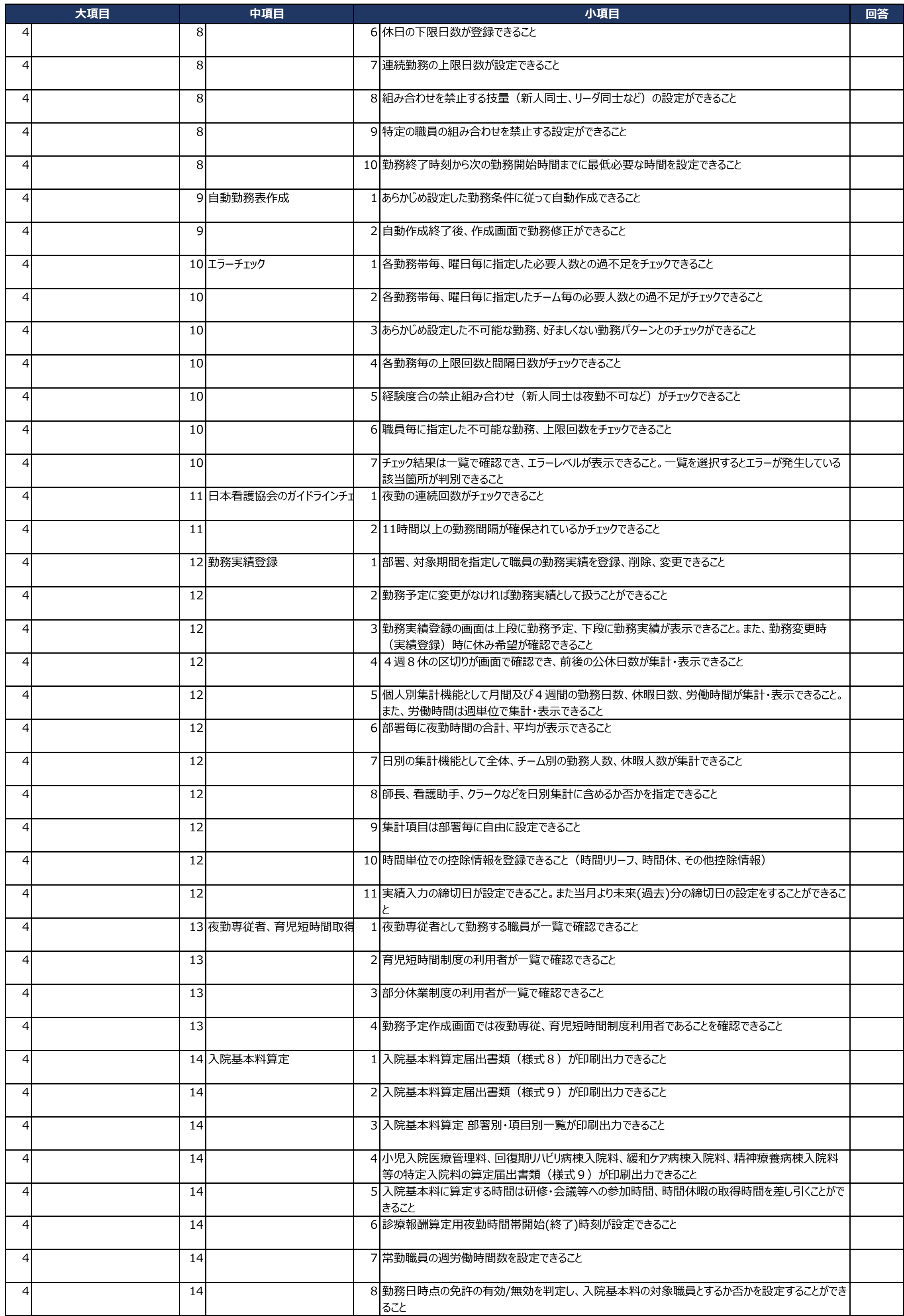

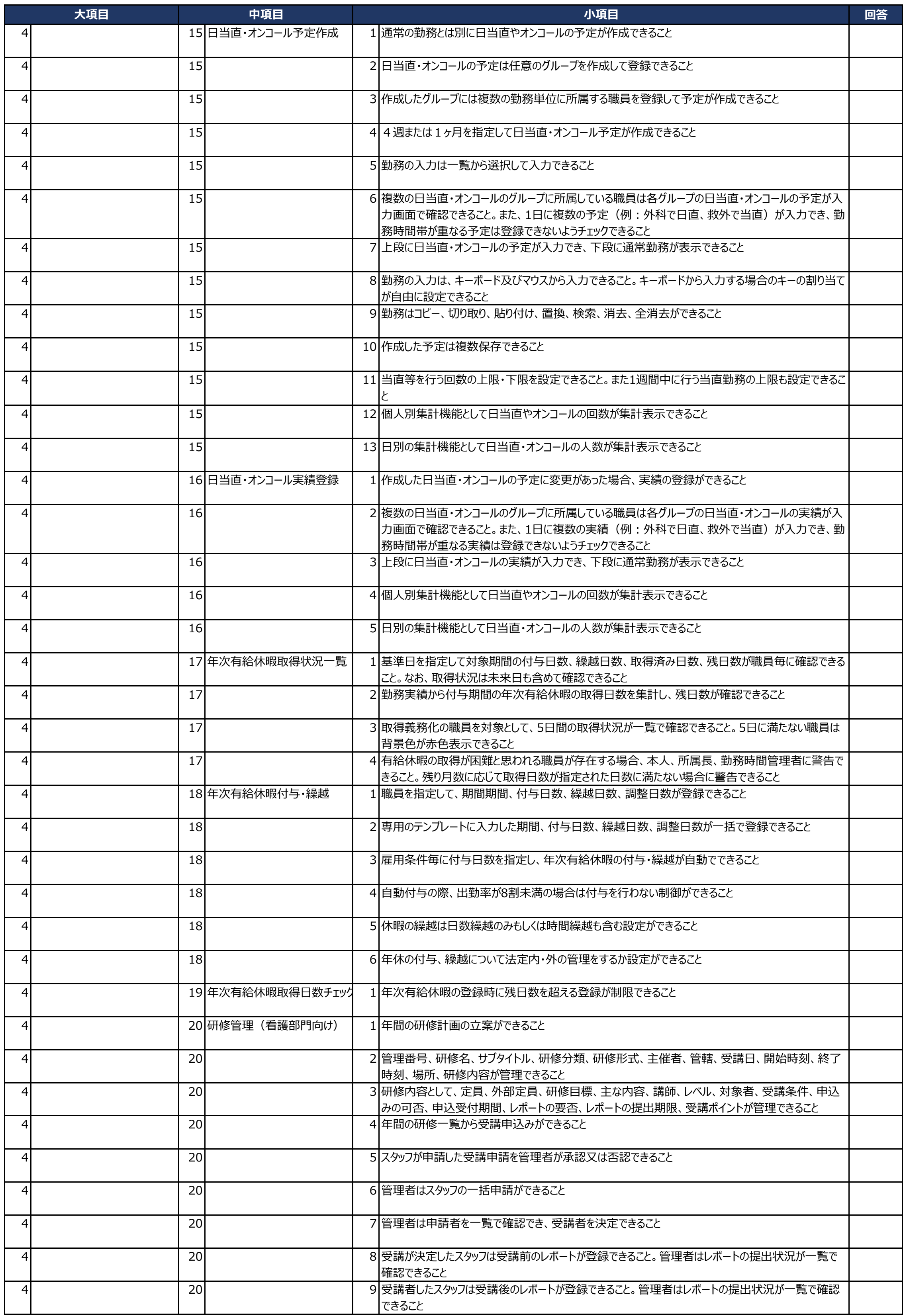

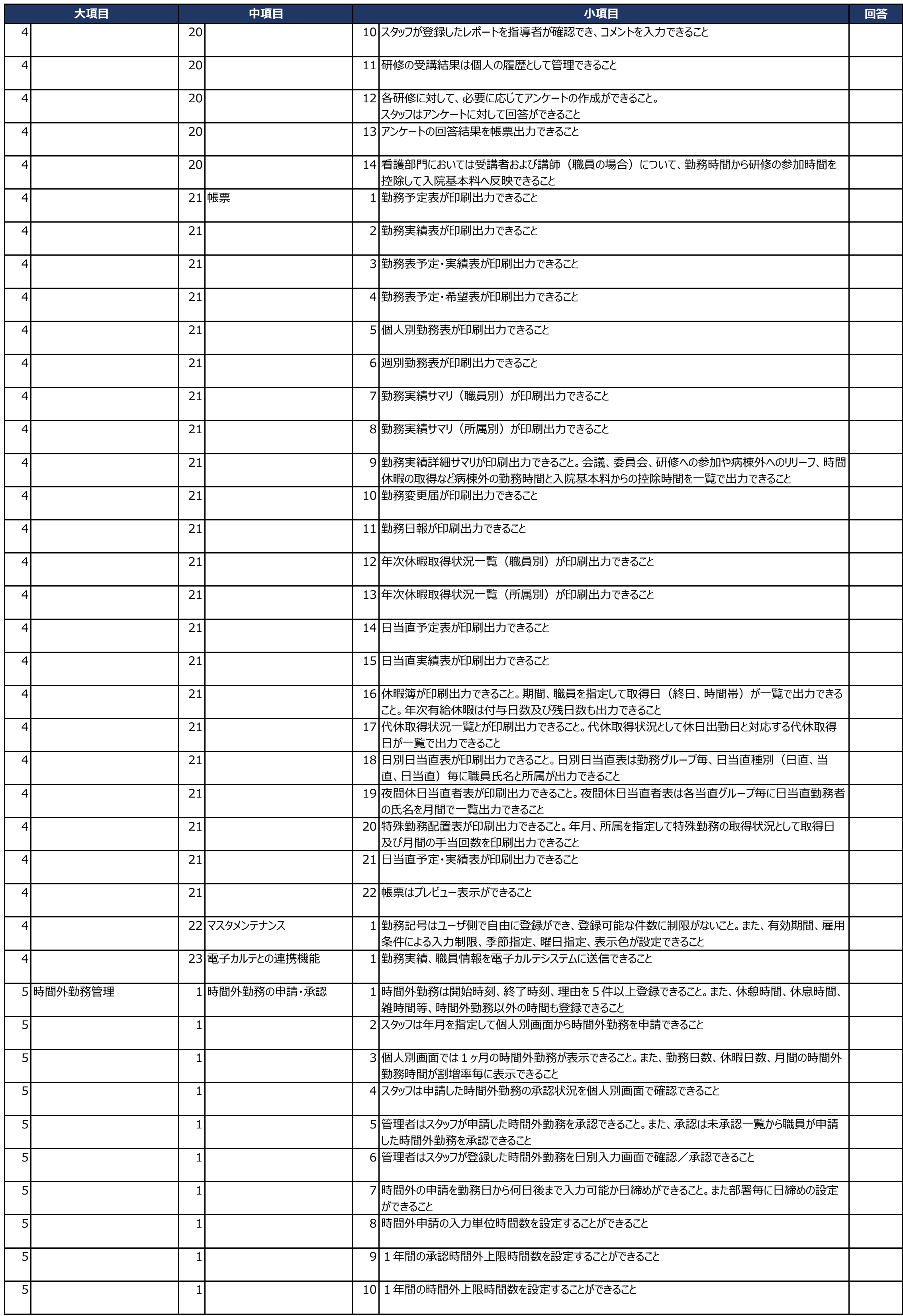

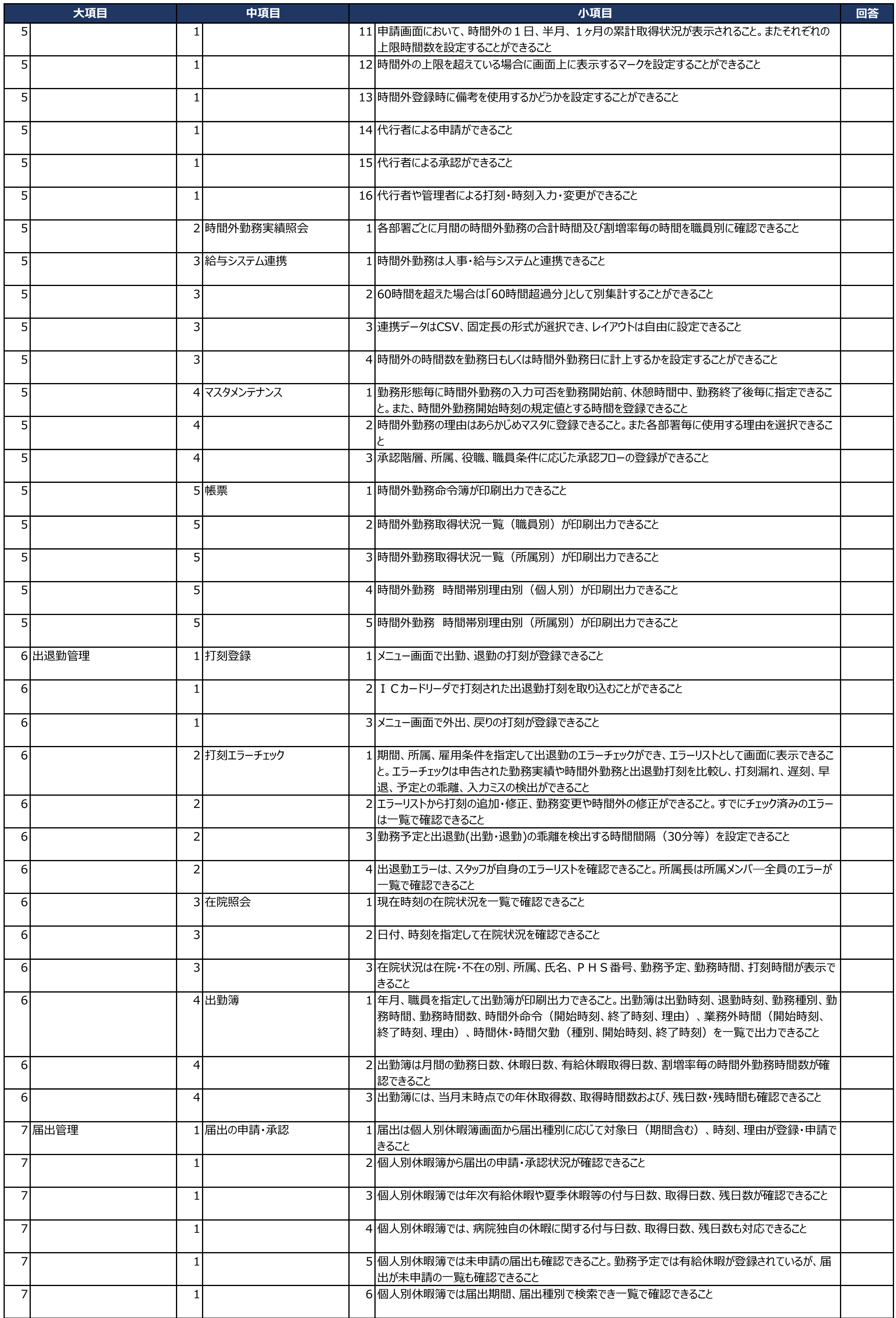

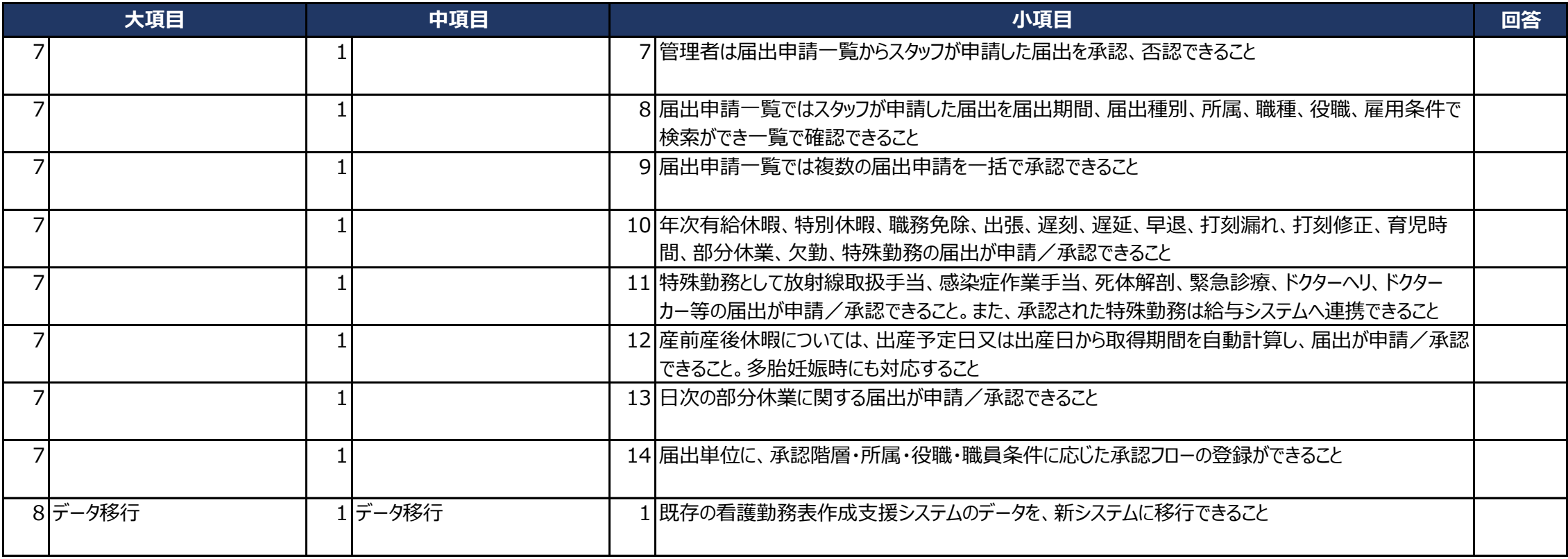

18\_看護勤務表作成支援システム 9/9